# **PROJETO PEDAGÓGICO – PROGRAMA DE QUALIFICAÇÃO PROFISSIONAL**

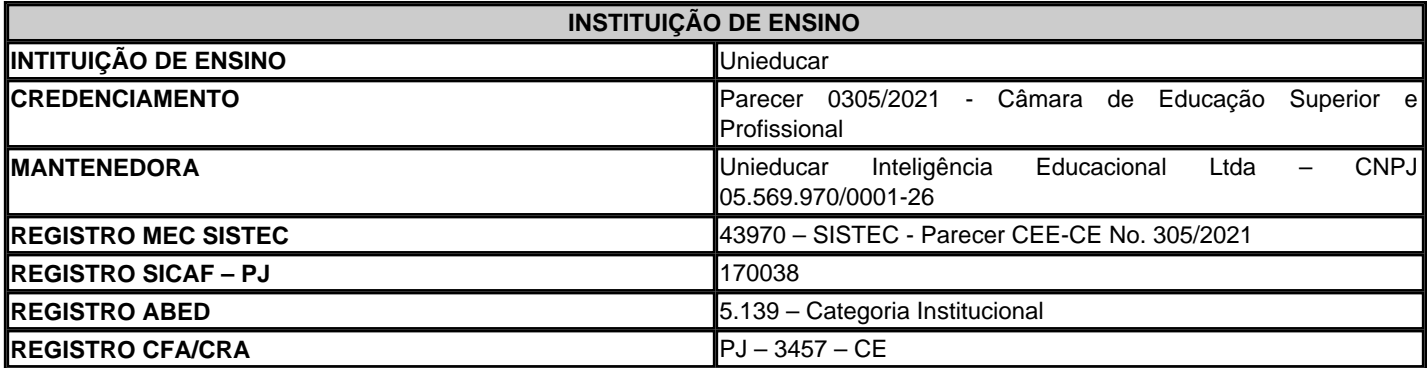

Declaramos, a pedido do(a) interessado(a), e para fins de prova junto ao respectivo órgão empregador, que o curso abaixo citado encontra-se disponível para matrícula, como programa de **Extensão Universitária / Capacitação**, junto à **Unieducar**, com data para início e término a definir, conforme carga horária assinalada.

**METODOLOGIA**: O conteúdo dos cursos de Extensão Universitária pode ser disponibilizado conforme a evolução do programa, e em função de sua correspondente carga horária. Os objetos instrucionais são apresentados em uma interface diagramada de fácil navegação no Ambiente Virtual de Aprendizagem – AVA. O acesso às videoaulas e demais objetos instrucionais, além de materiais extras disponíveis na biblioteca (e-books), exercícios, audioaulas e videoteca é bastante intuitivo e proporciona uma experiência de interatividade no processo de aprendizagem a distância. Os programas preveem a participação do aluno em atividades de interação no AVA. Tais atividades - passíveis de serem comprovadas, podem ocorrer por meio de conversação em tempo real, fóruns, videoconferências, jogos, aulas participativas, trabalhos em equipe, discussões, dinâmicas de grupo, estudos de caso ou simulações.

**CRONOGRAMA DE ATIVIDADES DA AÇÃO DE DESENVOLVIMENTO**: O programa de Extensão Universitária / Capacitação prevê a participação ativa do inscrito nas diversas atividades propostas. O aluno matriculado em um programa de capacitação deve cumprir rigorosamente com o cronograma de atividades a seguir detalhado, aplicando 8 (oito) horas diárias no desenvolvimento das seguintes ações durante todo o período de acesso ao conteúdo:

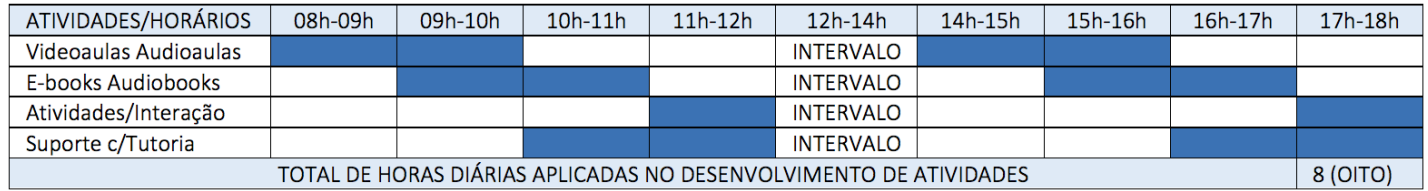

**SINCRONICIDADE**: Os programas de Extensão Universitária / Capacitação são caracterizados como síncronos, a partir do momento da inscrição, com a indicação por parte do aluno, da data que iniciará, tendo em vista que passa a ter as datas de início e término definidas.

**TUTORIA E FORMAS DE INTERAÇÃO**: Os programas de Extensão Universitária / Capacitação recebem suporte de uma tutoria especificamente designada para acompanhamento do rendimento dos alunos. A interação é realizada online por meio da plataforma AVA. A tutoria é desenvolvida de modo proativo e consiste na assistência didática, compartilhamento de informações, troca de experiências, estímulo ao cumprimento dos exercícios propostos e cooperação visando o melhor aproveitamento dos conteúdos estudados. A tutoria é desempenhada pelo corpo de tutores da Unieducar e a interação entre tutores, estudantes e a coordenação do curso é exclusivamente online, onde são agendadas ações síncronas em outras modalidades (fóruns, videoconferências, chats etc.). A tutoria efetiva encaminhará módulos de conteúdos com atividades avaliativas semanalmente, para que o estudante possa complementar os estudos quanto ao tema desenvolvido no curso.

**AVALIAÇÃO/CERTIFICAÇÃO**: Nos programas de Extensão Universitária / Capacitação a avaliação é qualitativa e múltipla. A nota da avaliação final pode contemplar fatores e formas de avaliação diversas, tais como a elaboração de redações durante e ao término do programa, bem como a frequência e participação em eventos de conversação em tempo real, nas quais são observadas as contribuições de ordem teórica e prática, além de outras modalidades de avaliação individual, bem, como: a realização de atividade

> Av. Desembargador Moreira, 2001, 11º. Andar Torre Corporativa Novais Center - Aldeota CEP 60.170-001 - Fortaleza/CE www.unieducar.org.br – sac@unieducar.org.br

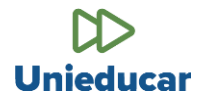

avaliativa ao término de cada aula ou módulo de conteúdo e a realização de atividade avaliativa final, com pontuação, ao término da capacitação. A geração do certificado eletrônico é condicionada à verificação de aproveitamento mínimo de 70% nas atividades de avaliação. Todos os cursos contam com ferramenta de avaliação de conteúdo (aprendizagem) e institucional, que somente é disponibilizada após transcorrido o prazo mínimo correspondente à carga horária certificada.

**ORGANIZAÇÃO CURRICULAR**: Os programas de Extensão Universitária / Capacitação apresentam organização curricular elaborada a partir de projetos pedagógicos específicos, elaborados por uma equipe pedagógica multidisciplinar, que acompanha o projeto, desenvolvimento e atualização de conteúdo. TECNOLOGIA DE EAD/E-LEARNING: Após a elaboração dos conteúdos é realizada a migração para o Ambiente Virtual de Aprendizagem - AVA, o que demanda a aplicação de tecnologias de Design Instrucional adequadas aos assuntos abordados. MATERIAIS DIDÁTICOS: Os conteúdos programáticos dos cursos de Extensão Universitária / Capacitação são lastreados em materiais didáticos constantemente atualizados. Dentre os objetos de aprendizagem podem ser disponibilizados videoaulas; livros eletrônicos (e-books); audioaulas; desafios; exercícios e testes; além de conteúdos de fontes externas, a partir de material relacionado. INTERAÇÃO E SUPORTE ADMINISTRATIVO: Os programas de Extensão Universitária / Capacitação contam – além do suporte de tutoria especializada - com uma infraestrutura de apoio que prevê a interação entre alunos e alunos; alunos e professores/tutores; e alunos e pessoal de apoio Administrativo. Essa interação é garantida por meios eletrônicos com registros de chamados e/ou por meio telefônico, conforme o caso. O AVA utilizado pela Unieducar é uma plataforma proprietária, desenvolvida e atualizada permanentemente, e permite, dentre outras facilidades, o acompanhamento das horas de estudo a distância e presencial, conforme o caso. SOBRE A

**INSTITUIÇÃO DE ENSINO**: A Unieducar é uma Instituição de Ensino Superior mantida pela Unieducar Inteligência Educacional Ltda, que atua – desde 2003 - com a idoneidade e credibilidade atestada por diversos órgãos públicos, e empresas privadas, além de milhares de profissionais, servidores públicos, estudantes e professores universitários de todo o Brasil. Instituição de Ensino Credenciada pelo MEC; cadastrada junto ao SICAF - Sistema de Cadastramento Unificado de Fornecedores do Governo Federal como fornecedores de cursos e treinamentos junto à Administração Federal. A Unieducar é associada à ABED – Associação Brasileira de Educação a Distância e à IELA - International E-Learning Association. Atende mediante Nota de Empenho todos os órgãos públicos Federais, Estaduais, Distritais e Municipais, emitindo a respectiva documentação fiscal (Nota Fiscal de Prestação de Serviços Eletrônica) vinculada às matrículas.

## **ESTRUTURA DO CURSO - COMPONENTES CURRICULARES**

**TÍTULO DO PROGRAMA:** Word Básico 2013

**CARGA HORÁRIA:** 160 horas

**PRAZO MÍNIMO PARA CONCLUSÃO:** 20 dias.

**PRAZO MÁXIMO PARA CONCLUSÃO:** 60 dias.

### **OBJETIVOS GERAIS:**

O **curso online Word Básico 2013** traz uma oportunidade de qualificação no Word, que é a ferramenta desenvolvida pela Microsoft para edição de textos.

Na versão 2013 o programa agrega dezenas de novas funções e ferramentas que facilitam o trabalho em nível acadêmico, científico e profissional.

Para você que faz ou pretende fazer uso dessa poderosa interface de geração e edição de textos, eis aqui uma oportunidade imperdível.

**OBJETIVOS ESPECÍFICOS:** Proporcionar ao estudioso na área uma visão abrangente sobre os temas elencados no Conteúdo Programático.

**DESENVOLVIMENTO DO CONTEÚDO:** O desenvolvimento do conteúdo programático requer a realização das seguintes atividades/dinâmicas, com vistas ao cumprimento da correspondente carga horária deste programa de capacitação:

O aluno deverá assistir e eventualmente voltar a assistir às videoaulas, com o objetivo de fixar o conteúdo trabalhado pelo

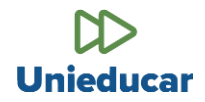

professor;

- Para cada aula ministrada, o Ambiente Virtual de Aprendizagem AVA disponibiliza um ou mais e-books, a fim de que o aluno possa ler e reler os textos de apoio, aprofundando o estudo sobre cada um dos tópicos ministrados, objeto de seu desenvolvimento neste programa;
- O programa disponibiliza ainda uma lista de exercícios propostos, visando a fixação do conteúdo trabalhado, especialmente com questões/problemas que exigem a aplicação dos conceitos desenvolvidos nas aulas e nos livros-texto às situações concretas apresentadas;
- O aluno é também acompanhado por um ou mais tutores designados pela Instituição de Ensino. No AVA, o aluno dispõe ainda de um canal de interação com esses professores especialistas nas matérias objeto das aulas.

Cumprindo então todas essas atividades, agrupadas nos quatro itens acima, o aluno poderá usufruir de uma experiência de aprendizado enriquecedora, aproveitando todas as ferramentas que a Instituição coloca à sua disposição e, consequentemente, aprimorando sua qualificação profissional. Resta evidenciado que a carga horária total não está atrelada ao tempo de duração das videoaulas, mas à diligente observância do que é proposto neste projeto pedagógico.

# **CONTEÚDO PROGRAMÁTICO:**

Introdução Word 2013 Conhecendo e interagindo com o Ribbon do Word 2013 Menu Arquivo Criar e Salvar Arquivos no Word 2013 Exportando Arquivos de texto em Formato PDF no Word 2013 Corretor Ortográfico Noções de Digitação Formatação de Fontes Noções Sobre Formatação de Cores Formatação de Alinhamentos de Parágrafos Marcadores e Numeração Bordas e Sombreamento Estilos Copiar, Recortar e Colar Textos Pincel de Formatação Copiando Textos de uma Página da internet Colar Especial Inserindo e Formatando Imagens no Word 2013 Copiando Imagens da Internet Inserindo e Formatando Tabelas Inserindo Formas Inserindo Imagens Online Modos de Exibição do Word 2013 Configurando as Margens do Documento Escolhendo a posição e o Formato da Folha Alterando o Número de Colunas de um Texto Inserindo Bordas na Página Preparando o Documento para a Impressão